JAK 621.951.02:539.371:534.I

С.М.Дубина, Е.В.Бурмистров. A.B. TapacoB

## МОДЕЛИРОВАНИЕ НА ЭЦВИ КРУТИЛЬНЫХ КОЛЕБАНИЙ СВЕРЛ. ВОЗНИКАЮНИХ В ПРОНЕССЕ РЕЗАНИЯ

Крутильные колебания сверла, возникающие в процессе резания. можно описать дифференциально-разностным уравнением с отклоняющимся аргументом запаздывающего типа [I]:

$$
J\ddot{\varphi}(t) + \gamma_{o}\dot{\varphi}(t) + c\varphi(t) = M, \qquad (1)
$$
\n
$$
J\ddot{\varphi}(t) + \gamma_{o}\dot{\varphi}(t) + c\varphi(t) = M, \qquad (1)
$$
\n
$$
2. q\{A[s_{z} + \delta\varphi(t-\tau) - \delta\varphi(t-\frac{T}{2}-\tau)] + B\}, \qquad npu[s_{z} + \delta\varphi(t-\tau) - \delta\varphi(t-\frac{T}{2}-\tau)] \ge 0
$$
\n
$$
M = \begin{bmatrix}\n0. q\left[2s_{z} + \delta\varphi(t-\tau) - \delta\varphi(t-\frac{T}{2}-\tau)\right] & 0 \\
0. q\left[3s_{z} + \delta\varphi(t-\tau) - \delta\varphi(t-\frac{T}{2}-\tau)\right] & 0 \\
0. q\left[4s_{z} + \delta\varphi(t-\tau) - \delta\varphi(t-\frac{T}{2}-\tau)\right] & 0 \\
0. q\left[5s_{z} + \delta\varphi(t-\tau) - \delta\varphi(t-\frac{T}{2}-\tau)\right] & 0\n\end{bmatrix}
$$
\n
$$
= QB \text{ input } [S_{z} + \delta\varphi(t-\tau) - \delta\varphi(t-\frac{T}{2}-\tau)] > 0
$$

Для решения этого уравнения, определяемого выражениями (I,2), применялся метод шагов [2], сущностью которого является решение задачи Коши на последовательности временных отрезков [0. 1].  $[\tau, 2\tau]$ , ... $[(\kappa - 1)\tau, \kappa\tau]$  и т.д. при условии задания У(+) на начальном множестве  $[-\frac{T}{2} - \tau, 0]$ . На отрезке  $[(\kappa-1)\tau, \kappa\tau]$ ,  $\kappa=$  $= 1, 2, 3, \ldots$ уравнение рассматривается как обыкновенное дибоеренциальное и может быть решено численным методом Рунге-Кутта.

Для реализации этого метода на ЭВИ была составлена программа. блок-схема которой представлена на рис. I. Вследствие того что процесс сверления сопровождается высокочастотными колебаниями. интегрирование уравнения должно производиться с достаточно малым шагом. Поскольку для получения значений  $\Psi(\pm -\frac{T}{2}-1)_M$   $\Psi(\pm -\tau)$ требуется запоминание массива значений  $\forall$ (+) на интервале  $[(+ -\frac{T}{2} - \tau), +]$  с некоторым шагом ( он может быть больше шага интег-

I 44

рирования в 20 раз), а места в МОЗУ "О " недостаточно (МОЗУ "І" занято математическим обеспечением графопостроителя "Вектор") этот массив хранится на магнитном барабане (МБ) и списывает-TO ся частями в МОЗУ.

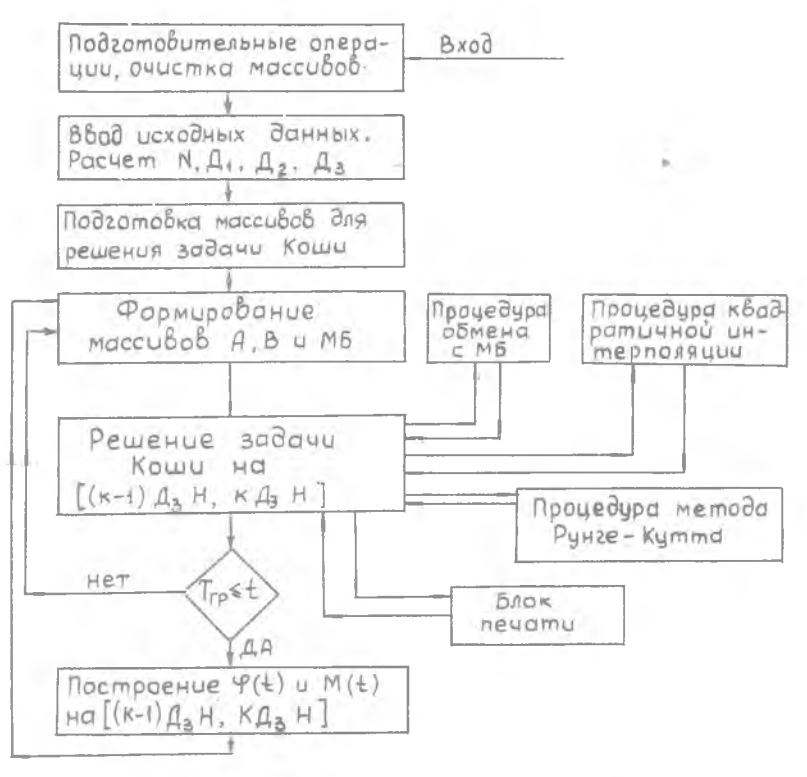

Рис.1. Блок - схема программы

Весь массив значений  $\mathcal{G}(t)$  на интервале  $[(t-\frac{T}{2}-\tau),t]$  разделялся на N подмассивов с длиной A<sub>3</sub>:

$$
\mathcal{A}_{\frac{1}{3}} = \frac{(\mathcal{A} - \mathcal{A}_{1} - \mathcal{A}_{2})}{2}; \ \mathcal{A}_{1} = \min \left\{ \frac{(\mathcal{A} - \mathcal{A}_{2})}{3}, \frac{T}{2} + \frac{1}{2} \right\}; \ \mathcal{A}_{2} = \min \left\{ \frac{\mathcal{A}}{4}, \frac{T}{2} + \frac{1}{2} \right\}; (3)
$$

под числовые массивы:

**145** 

- $A_1$  объем памяти, отводимый под значения  $\varphi(\frac{1}{2} \frac{T}{2} \tau)$ , массив А:
- $A_{2}$  объем памяти, отводимый под значения  $\Psi(t-\tau)$ , массив В:
- $H$  шаг запоминания значений  $\Psi(\mathbf{t})$  в процессе решения в массив С.

В процессе решения задачи Коши цля уравнения (2) значения  $\varphi$ (+- $\frac{T}{4}$ -T) и  $\varphi$ (+-T) в соответствующий момент времени берутся из массивов А и В, а результат интегрирования  $\forall$ (+) заносится в массив С длиною Д, Если шаг интегрирования меньше Н, то  $\varphi(\xi-\frac{T}{2}-\tau)$  и  $\varphi(\xi-\tau)$  вычисляются методом квадратичной интерполяции по соответствующим значениям массивов А и В.

из равенства (3) видно – если  $\frac{\pi}{2}$  Н >  $\frac{\pi}{4}$  и  $\frac{\pi}{4}$  >  $\frac{\pi}{4}$  , то масси-<br>вы A,B,C имеют длину  $A = \frac{\pi}{4}$ , а решение задачи Коши для урав-<br>нения (1) может производиться на отрезке  $[(\kappa-1)A_3 + \kappa A_3 + 1]$ где К= I, 2, 3.... После решения задачи Коши на отрезке [(к-1)  $\mathfrak{L}_2$ H,  $\kappa A$ , H] массив С заполняется значениями  $\Psi(t)$  на этом отрезке, и для решения задачи Коши на отрезке  $[\kappa \Lambda_{\lambda} H, (\kappa \cdot \cdot) \Lambda_{\lambda} H]$  необходимо произвести изменение массивов А, В и МБ (чтобы не хранить излишнюю информацию). Производится это следующим образом: первый подмассив МБ стирается, на его место записывается второй, на место второго- третий и т.д.; на место подмассива  $N$  MB записывается массив С. После этого, используя массив на мы, можно формировать массивы А и В в МОЗУ.

Если  $\frac{\tau}{\mu} \leq \frac{\Lambda}{\mu}$ , то длина массива В меньше  $A_3$ . Для обеспечения нормальной работы процедуры численного решения уравнения (I) на отрезке  $[(\kappa-1)A_3H, \kappa A_3H]$  необходимо с момента  $(\kappa-1)A_3H+$  $+ \tau$  для получения значений  $\varphi(\pm \tau)$  использовать массив С. Для обеспечения такой возможности массивы В и С программно "склеиваются", то-есть объединяются в единый массив значений  $\varphi(\xi)$  на отрезке  $[(\kappa-1)\Delta_{\alpha}H-T, \kappa\Delta_{\alpha}H].$ 

Если  $\frac{1}{2}$  H <  $\Delta$ <sub>2</sub>, то происходит "склеивание" массивов A и В. Предельным случаем является " склеивание " всех массивов - А, B, C. В этом случае запись на МБ не производится, а подготовка массивов к численному интегрированию уравнения (1) на новом временном отрезке сводится к перемещению значений в объединенном массиве на величину  $\mathcal{A}_{\lambda}$  (первые  $\mathcal{A}_{\lambda}$  значений стираются до перемещения). В объединенном массиве запись  $\varphi(\pm)$  в процессе

решения производится с элемента, имеющего номер  $\left(\frac{T}{2}+T\right)_{+}$ Алгоритм программы состоит из следующих этапов (см. рис. I).

- 1. Подготовительные операции определение N,  $A_1$ ,  $A_2$ ,  $A_3$ .
- 2. Задание начального множества и формирование массивов для метола Рунге-Кутта.
- 3. Решение задачи Коши на интервале  $[(\kappa-1)\mathcal{A}_{\kappa}H, \kappa\mathcal{A}_{\kappa}H]$ , где К=I.2.3...
- 4. Перестраивание массивов на МБ и массивов А и В.
- 5. Переход к вычерчиванию граймков  $\mathcal{Y}(t)$  и M(t) на грайопостроителе "Вектор" при выполнении условия +≥ Тгр .rne Тго - время начала построения графика, задаваемое програмиистом.
- 6. Возврат к этапу 3 при  $\pm < T_{r\rho}$  или после построения участка графиков  $\varphi(\mathfrak{t})$ , М $(\mathfrak{t})$  на интервале  $[(\kappa-1)A, H, \kappa A, H]$ ;  $(K-1)\Lambda_{\rm A} H \geq T_{\rm FP}$ .

Программа позволяет в процессе интегрирования:

- а печатать все значения  $\Psi$ ,  $\Psi$ ,  $\Psi$ ,  $\Psi$ ,  $\eta$  с шагом интегрирования на двух заданных программистом интервалах;
- б печатать точки максимума и минимума по  $\varphi$  в заданном интервале;
- в определять средние значения  $A_{\varphi}$ ,  $\varphi$ , М на заданном интервале.

Программа написана на языке "Алгол - 60" для транслятора TA-IM.

Шаг интегрирования  $\Delta t$  при расчете на ЭЦВМ принимался как лостоянным (равным  $0.1 \cdot 10^{-4}$ ), так и переменным.

В качестве начального условия при решении уравнения (I) принималось:  $\varphi(t-\frac{T}{2}-\tau)=0$  npu  $(t-\frac{T}{2}-\tau)\leq 0$ 

Результаты расчета выдавались на ЦПУ, после чего строились расчетные виброграммы, которые иллюстрировались графиками, полученными непосредственно с помощью графоностроителя. По этим данным определялись амплитуда  $\mathcal{A}_{\varphi}$ , частота  $\oint$  колебаний и постоянная составляющая угла раскручивания Упоем в зависимости от изменения какого-либо параметра.

Решение дифференциально-разностного уравнения колебаний, выполненное с помощью ЭЦВИ, и сопоставление его с экспериментальными данными показало, что разработанная математическая модель

**147** 

**[ I ] удовлетворительно описывает вибрационное движение сверла. Она позволяет выявить влияние обработки " по следу" и оценить уровень интенсивности вибраций в зависимости от различных параметров режима резания и характеристик упругой системы [3 ].**

**Литература**

**1. Б у р м и с т р о в Е .В ., Маркушин Е.М., Т а расов А.В. Крутильные колебания и их влияние на стойкость** сверл малых диаметров при обработке жаропрочных и титановых<br>сплавов. Материалы симпозиума " Прогрессивные конструкции сверл<br>и их рациональная эксплуатация". Вильнюс, 1974.<br>2. Рубания в В.П. Колебания квазилинейных систем

**малых диаметров в деталях из- жаропрочных и титановых сплавов. Межвузовский сборник " Исследование обрабатываемости жаропроч-ных и титановых сплавов", вып.4, КуМ, 1976.**

**УДК 621.951.02:534.1 Е.В.Бурмистров,Е.М. Маркушин, Е.Н. Воронов**

## **ВЛИЯНИЕ КРУТИЛЬНЫХ КОЛЕБАНИИ НА ИЗМЕНЕНИЕ ТОЛЩИНЫ СРЕЗАЕМОГО СЛОЯ**

**В работах [ I ] » [2 ],[з ] представлены математические модели автоколебательных процессов применительно к обработке деталей фрезерованием и точением. При этом основной причиной возникновения автоколебаний считается изменение толщины срезаемого слоя, вызванное поперечными колебаниями инструмента или детали.**

**В работе [4 ], где рассматриваются процессы сверления, предложена математическая модель крутильных колебаний сверл, при разработке которой учтено изменение толщины среза, связанное с крутильными колебаниями и вызванное удлинением или укорочением сверла при его угловых деформациях. Величина этих изменений определяется крутильной жесткостью сверл, углом их спирали и может характеризоваться коэффициентом депланации сверл** *S* **.**

**В результате толщина среза, снимаемая режущими кромками сверла в данный момент времени, может быть выражена в виде**

**I48**